## МИНОБРНАУКИ РОССИИ

Федеральное государственное бюджетное образовательное учреждение высшего образования «Саратовский государственный технический университет имени Гагарина Ю.А.»

Энгельсский технологический институт (филиал)

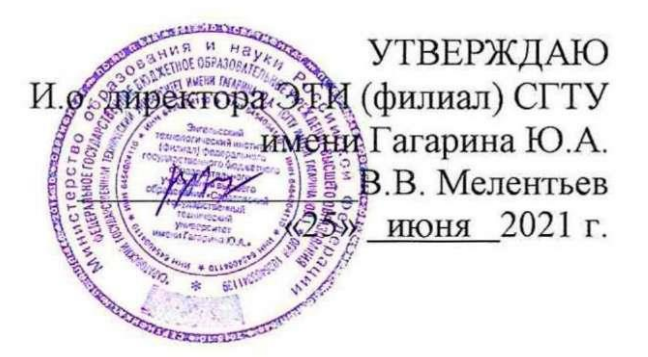

# РАБОЧАЯ ПРОГРАММА УЧЕБНОЙ ДИСЦИПЛИНЫ

#### **EH.02 ИНФОРМАТИКА**

специальности

## 23.02.07 Техническое обслуживание и ремонт двигателей, систем и агрегатов автомобилей

Рабочая программа рассмотрена на заседании предметной (цикловой) методической комиссии общеобразовательных, ОГСЭ и ЕН дисциплин, технологического профиля «25» июня 2021 года, протокол № 10

Председатель ПЦМК Ариги / Е.О. Зражевская

Энгельс 2021

Рабочая программа учебной дисциплины «ЕН.02 Информатика» разработана в соответствии с федеральным государственным образовательным стандартом среднего профессионального образования по специальности 23.02.07 «Техническое обслуживание и ремонт двигателей, систем и агрегатов автомобилей», утвержденного приказом Министерства образования и науки Российской Федерации от 09.12.2016 N 1568, зарегистрировано в Минюсте России 26.12.2016 N 44946и на основной образовательной программы специальность 23.02.07 «Техническое обслуживание и ремонт двигателей, систем и агрегатов автомобилей», зарегистрировано в государственном реестре основных образовательных программ под номером 23.02.07-180119, дата регистрации в реестре: 19.01.2018, Протокол №9 от 15.01.2018 г.

#### РЕКОМЕНДОВАНА

Методическим советом ОСПДО к использованию в учебном процессе

Протокол №5 от «25» июня 2021.г.

#### **ОРГАНИЗАЦИЯ - РАЗРАБОТЧИК:**

Энгельсский технологический институт (филиал) федерального государственного бюджетного образовательного учреждения высшего образования «Саратовский государственный технический университет имени Гагарина Ю.А.»

**РАЗРАБОТЧИК ПРОГРАММЫ:** Зазерина Т.А., Черясова Е.В., преподаватель ОСПДО

**Рецензенты:** 

**Внутренний** – Норкин Д.А., преподаватель ЭТИ (филиал) СГТУ имени Гагарина Ю.А

**Согласовано от организации** (предприятия) – Сопляченко Вячеслав Николаевич, директор ООО НПФ «ПоТехИн и Ко»

## **СОДЕРЖАНИЕ**

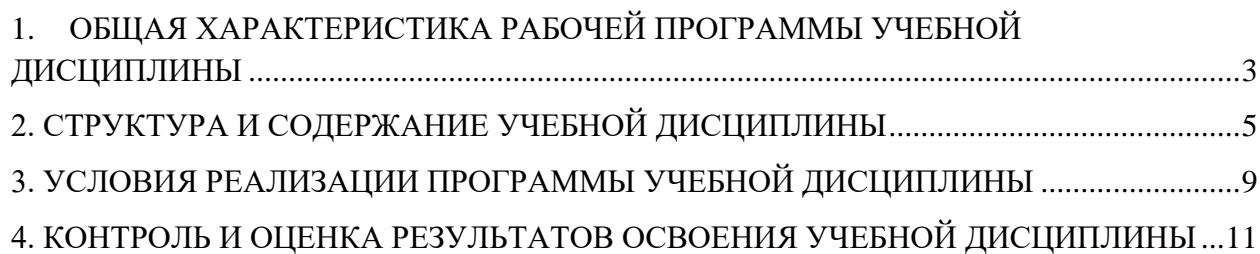

### <span id="page-3-0"></span>**1. ОБЩАЯ ХАРАКТЕРИСТИКА РАБОЧЕЙ ПРОГРАММЫ УЧЕБНОЙ ДИСЦИПЛИНЫ**

#### **1.1. Область применения рабочей программы**

Рабочая программа учебной дисциплины ЕН.02 Информатика является частью программы подготовки специалистов среднего звена (далее – ППССЗ) в соответствии с ФГОС СПО по специальности 23.02.07 «Техническое обслуживание и ремонт двигателей, систем и агрегатов автомобилей»

#### **1.2. Место дисциплины в структуре основной образовательной программы**

Учебная дисциплина ЕН.02 Информатика принадлежит к математическому и общему естественнонаучному циклу (ЕН.00).

#### **1.3. Цель и планируемые результаты освоения дисциплины:**

Основная цель изучения учебной дисциплины –развитие навыков применения информационных технологий для решения задач организационной, управленческой и научно-технической деятельности, формирование устойчивых навыков работы на персональном компьютере в условиях локальных и глобальных вычислительных сетей и систем телекоммуникации.

Изучение дисциплины направленно на формирование общих и профессиональных компетенций

ОК 01. Выбирать способы решения задач профессиональной деятельности, применительно к различным контекстам.

ОК 04. Работать в коллективе и команде, эффективно взаимодействовать с коллегами, руководством, клиентами.

ПК 1.1. Осуществлять диагностику систем, узлов и механизмов автомобильных двигателей.

ПК 1.2. Осуществлять техническое обслуживание автомобильных двигателей согласно технологической документации.

ПК 1.3. Проводить ремонт различных типов двигателей в соответствии с технологической документацией.

ПК 2.1. Осуществлять диагностику электрооборудования и электронных систем автомобилей.

ПК 2.2. Осуществлять техническое обслуживание электрооборудования и электронных систем автомобилей согласно технологической документации.

ПК 2.3. Проводить ремонт электрооборудования и электронных систем автомобилей в соответствии с технологической документацией.

ПК 3.1. Осуществлять диагностику трансмиссии, ходовой части и органов управления автомобилей.

ПК 3.2. Осуществлять техническое обслуживание трансмиссии, ходовой части и органов управления автомобилей согласно технологической документации.

ПК 3.3. Проводить ремонт трансмиссии, ходовой части и органов управления автомобилей в соответствии с технологической документацией.

ПК 4.1. Выявлять дефекты автомобильных кузовов.

ПК 4.2. Проводить ремонт повреждений автомобильных кузовов.

ПК 4.3. Проводить окраску автомобильных кузовов.

ПК 5.1. Планировать деятельность подразделения по техническому обслуживанию и ремонту систем, узлов и двигателей автомобиля.

ПК 5.2. Организовывать материально-техническое обеспечение процесса по

3

техническому обслуживанию и ремонту автотранспортных средств.

ПК 5.3. Осуществлять организацию и контроль деятельности персонала подразделения по техническому обслуживанию и ремонту автотранспортных средств.

ПК 5.4. Разрабатывать предложения по совершенствованию деятельности подразделения, техническому обслуживанию и ремонту автотранспортных средств.

ПК 6.1. Определять необходимость модернизации автотранспортного средства.

ПК 6.2. Планировать взаимозаменяемость узлов и агрегатов автотранспортного средства и повышение их эксплуатационных свойств.

ПК 6.3. Владеть методикой тюнинга автомобиля.

ПК 6.4. Определять остаточный ресурс производственного оборудования.

В ходе изучения дисциплины студент должен:

**уметь:**

- выполнять расчеты с использованием прикладных компьютерных программ;

- использовать сеть Интернет и ее возможности для организации оперативного обмена информацией;

- использовать технологии сбора, размещения, хранения, накопления, преобразования и передачи данных в профессионально ориентированных информационных системах;

- обрабатывать и анализировать информацию с применением программных средств и вычислительной техники;

- получать информацию в локальных и глобальных компьютерных сетях;

- применять графические редакторы для создания и редактирования изображений;

- применять компьютерные программы для поиска информации, составления и оформления документов и презентаций.

#### **знать:**

базовые системные программные продукты и пакеты прикладных программ;

основные положения и принципы построения системы обработки и передачи информации;

устройство компьютерных сетей и сетевых технологий обработки и передачи информации; методы и приемы обеспечения информационной безопасности;

методы и средства сбора, обработки, хранения, передачи и накопления информации;

общий состав и структуру персональных электронно- вычислительных машин (далее - ЭВМ) и вычислительных систем;

основные принципы, методы и свойства информационных и телекоммуникационных технологий, их эффективность.

# **2. СТРУКТУРА И СОДЕРЖАНИЕ УЧЕБНОЙ ДИСЦИПЛИНЫ**

<span id="page-5-0"></span>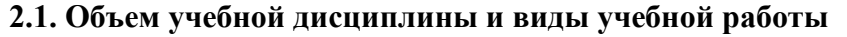

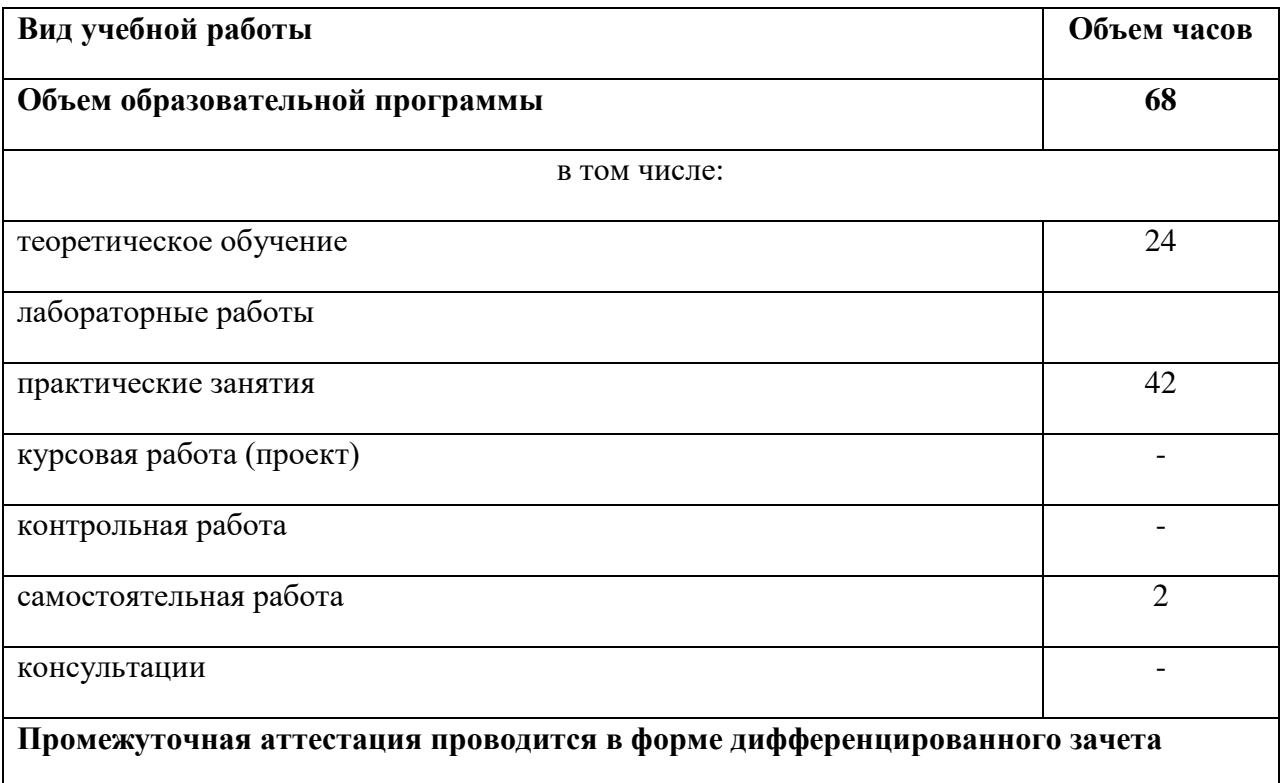

## **2.2. Тематический план и содержание учебной дисциплины**

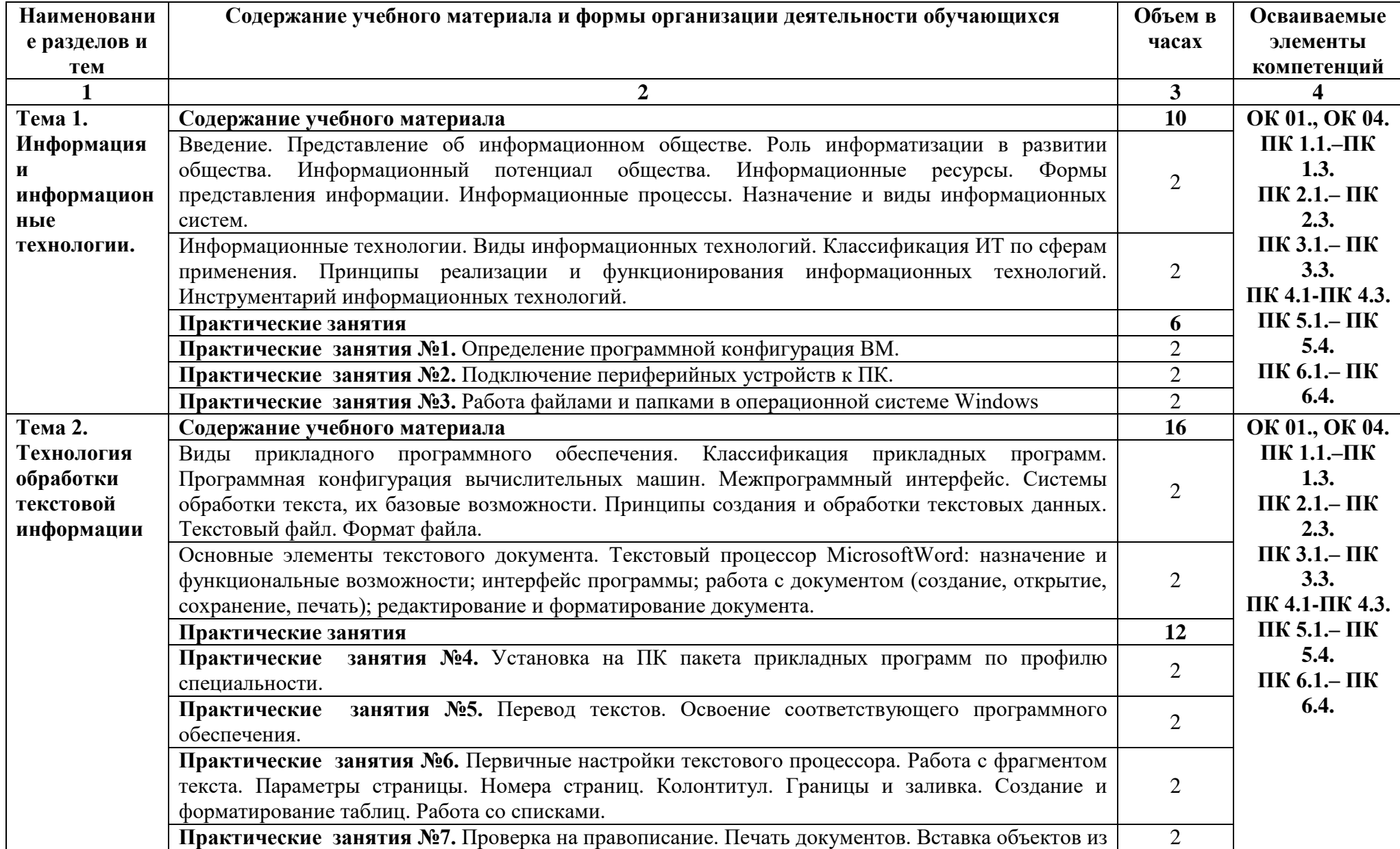

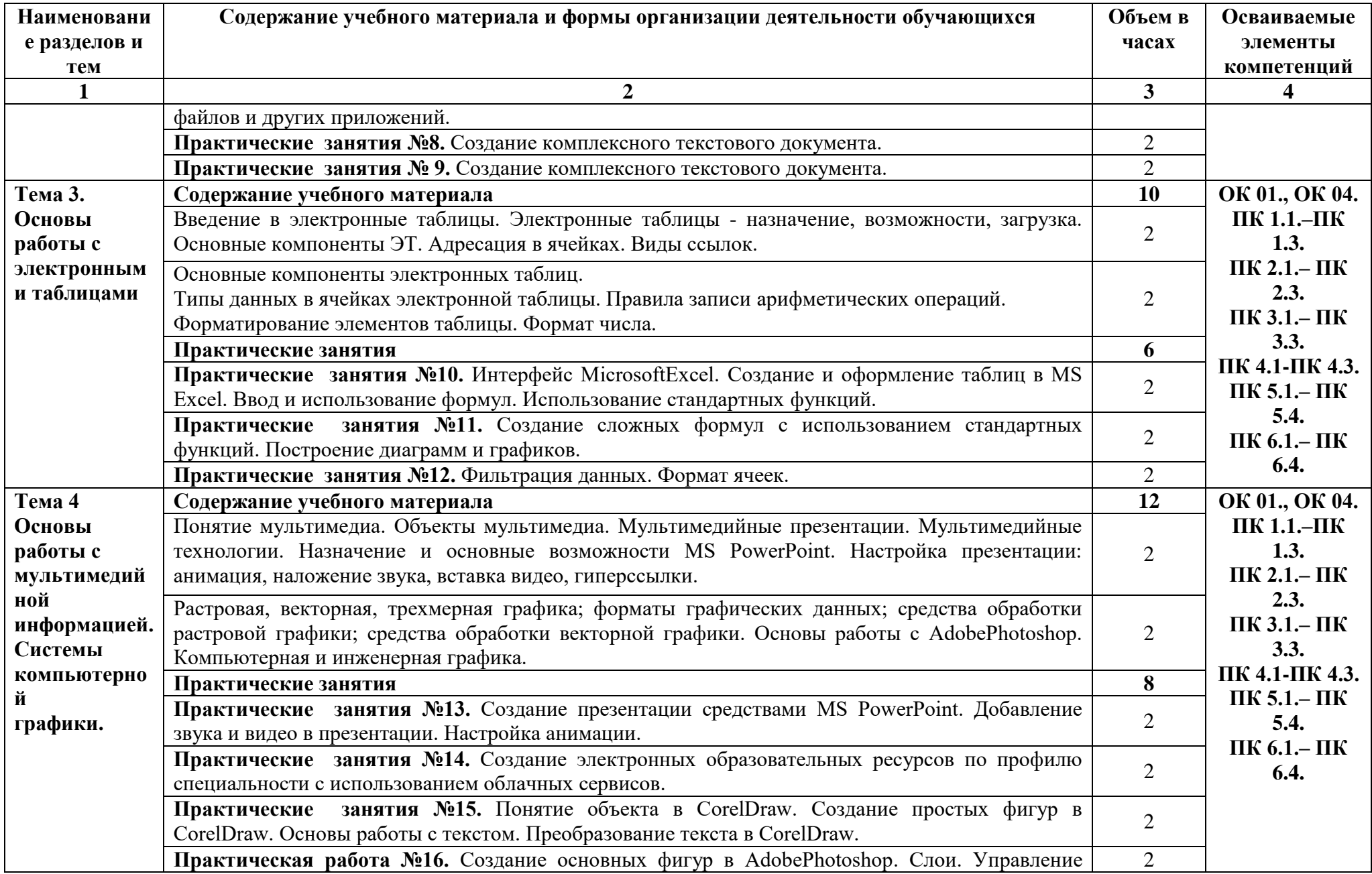

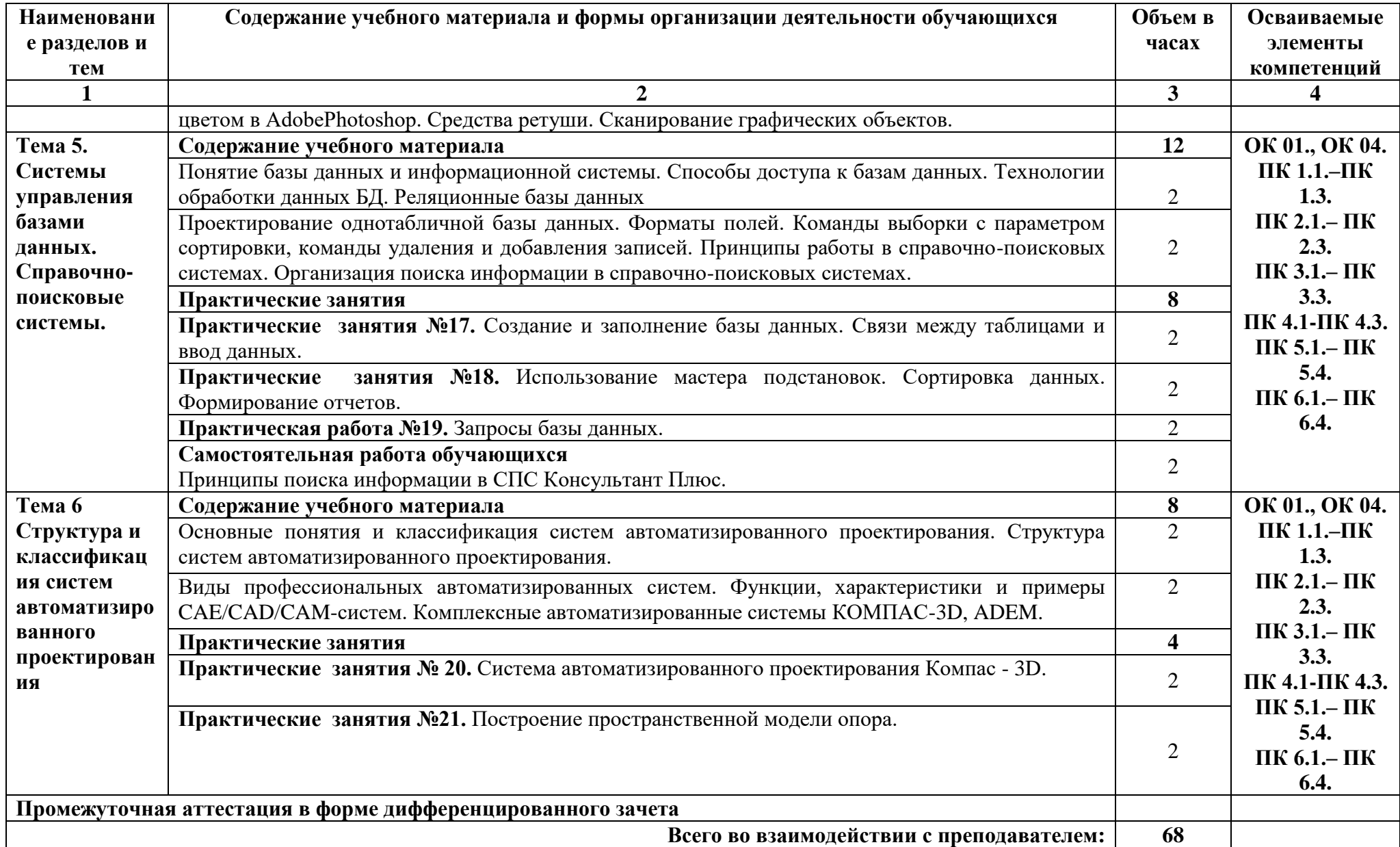

#### <span id="page-9-0"></span>**3. УСЛОВИЯ РЕАЛИЗАЦИИ ПРОГРАММЫ УЧЕБНОЙ ДИСЦИПЛИНЫ**

#### **3.1. Требования к минимальному материально-техническому обеспечению**

Реализация программы дисциплины ЕН.02 Информатика проходит в учебном кабинете **Информатики и Лаборатория информатики**

Оборудование учебного кабинета: **Информатики и Лаборатория информатики**

Мультимедийный комплекс: проектор BENQ 631, стационарный проекционный экран, системный блок (Atom2550/4Гб/500, клавиатура, мышь) лицензионным программным обеспечением: Microsoft Windows XP, Microsoft Office 2010 (Word, Excel, PowerPoint), Visual Studio 2010, SQL Server 2008, Cisco Packet Tracer, Azure Data Studio, Open Project, Visual Studio 2010/2019, Android Studio, Corel Draw x3, Firebird, SQL Server 2008/2014, NetEmul, OpenProj, OracleVM, Python, Trace Mod 6, yEd Graph Editor, DjVu,Arduino, VM ware, FIB Plus, антивирусное ПО, ПО для просмотра PDF-файлов. Система трехмерного моделирования Компас-3D. Система автоматизированного проектирования Mathcad, Гарант, GoogleChrome, подключенный в сеть с выходом в Интернет и доступом в информационно-образовательную среду ЭТИ (филиал) СГТУ имени Гагарина Ю.А.

Рабочее место преподавателя, рабочие места обучающихся, комплект учебнометодической документации, учебно-наглядные пособия, обеспечивающие тематические иллюстрации по рабочей программе дисциплины.

#### **Лаборатория информатики**

Мультимедийный комплекс: 12 компьютеров (I3/8Гб/500), мониторы 24' BENQ, LG, Philips, клавиатуры, мыши, объединены в локальную сеть с выходом в Интернет и доступом в информационно-образовательную среду ЭТИ (филиал) СГТУ имени Гагарина Ю.А.,

Рабочее место преподавателя, рабочие места обучающихся 12 столов, 12 стульев; маркерная доска, учебно-наглядные пособия, обеспечивающие тематические иллюстрации по рабочей программе дисциплины.

Программное обеспечение: Microsoft Windows XP, Microsoft Office 2010 (Word, Excel, PowerPoint), Visual Studio 2010, SQL Server 2008, Cisco Packet Tracer, Azure Data Studio, Open Project, Visual Studio 2010/2019, Android Studio, Corel Draw x3, Firebird, SQL Server 2008/2014, Net Emul, Open Proj, Oracle VM, Python, Trace Mod 6, yEd Graph Editor, DjVu, Arduino, VM ware, FIB Plus, антивирусное ПО, ПО для просмотра PDF-файлов. Система трехмерного моделирования Компас-3D. Система автоматизированного проектирования Mathcad, Гарант, Google Chrome. Система трехмерного моделирования Компас-3D

#### **3.2. Информационное обеспечение**

#### **3.2.1. Печатные издания**

#### **3.2.2. Электронные издания (электронные ресурсы)**

1. Гаврилов, М. В. Информатика и информационные технологии: учебник для среднего профессионального образования / М. В. Гаврилов, В. А. Климов. — 4-е изд., перераб. и доп. — Москва : Издательство Юрайт, 2020. — 383 с. — (Профессиональное образование). — ISBN 978-5-534-03051-8. — Текст : электронный // ЭБС Юрайт [сайт]. — URL:<https://urait.ru/bcode/449286>

2. Математика и информатика: учебник и практикум для среднего профессионального образования / Т. М. Беляева [и др.] ; под редакцией В. Д. Элькина. — 2-е изд., перераб. и доп. — Москва : Издательство Юрайт, 2020. — 402 с. — (Профессиональное образование). — ISBN 978-5-534-10683-1. — Текст : электронный // ЭБС Юрайт [сайт]. — URL:<https://urait.ru/bcode/431285>

3. Прохорский, Г.В., Информатика и информационные технологии в профессиональной деятельности. : учебное пособие / Г.В. Прохорский. — Москва : КноРус, 2021. — 271 с. — ISBN 978-5-406-08016-0. — [URL:https://book.ru/book/](https://book.ru/book/) — Текст: электронный.

4. Угринович, Н.Д., Информатика : учебник / Н.Д. Угринович. — Москва : КноРус, 2022. — 377 с. — ISBN 978-5-406-09590-4. — [URL:https://book.ru/book/943211](https://book.ru/book/943211) — Текст : электронный.

5. Филимонова, Е.В., Информационные технологии в профессиональной деятельности: учебник / Е.В. Филимонова. — Москва : КноРус, 2021. — 482 с. — ISBN 978-5-406-03029-5. — [URL:https://book.ru/book/936307](https://book.ru/book/936307) — Текст : электронный.

6. Япарова, Ю.А., Информационные технологии. Практикум с примерами решения задач: учебно-практическое пособие / Ю.А. Япарова. — Москва : КноРус, 2021. — 226 с. — ISBN 978-5-406-06253-1. — [URL:https://book.ru/book/938667](https://book.ru/book/938667) — Текст : электронный.

### **Интернет-ресурсы**

1. Информатика и информационные технологии: конспект лекций. [Электронный ресурс]. - Режим доступа: [http://fictionbook.ru](http://fictionbook.ru/)

2. Современные тенденции развития компьютерных и информационных технологий: [Электронный ресурс]. - Режим доступа: [http://www.do.sibsutis.ru](http://www.do.sibsutis.ru/)

3. Электронный учебник "Информатика" [Электронный ресурс]– Режим доступа: [http://vovtrof.narod.ru](http://vovtrof.narod.ru/)

4. Интернет-ресурс. [Федеральный портал "Российское образование"](http://www.edu.ru/) Форма доступа:<https://edu.ru/>

5. Интернет-ресурс. [Единое окно доступа к образовательным ресурсам.](http://window.edu.ru/library?p_rubr=2.1) Форма доступа:<http://window.edu.ru/>

6. Интернет-ресурс. [Федеральный центр информационно-образовательных](http://fcior.edu.ru/)  [ресурсов.](http://fcior.edu.ru/) Форма доступа:<http://www.fcior.edu.ru/>

#### **Электронно-библиотечная система:**

- 1. ЭБС «IPRbooks», ООО «Ай Пи Эр Медиа»
- 2. ЭБС «Электронная библиотека технического вуза», ООО «Политехресурс»
- 3. ЭБС «Лань», ООО «Издательство Лань»
- 4. ЭБС «elibrary», ООО «РУНЭБ»
- 5. ЭБС «ЮРАЙТ»
- 6. ЭБС «Book.ru»

### 4. КОНТРОЛЬ И ОЦЕНКА РЕЗУЛЬТАТОВ ОСВОЕНИЯ УЧЕБНОЙ ДИСЦИПЛИНЫ

<span id="page-11-0"></span>Контроль и оценка результатов освоения дисциплины осуществляется преподавателем в процессе проведения практических занятий, тестирования, а также выполнения обучающимися индивидуальных заданий, проектов, исследований, сочинений.

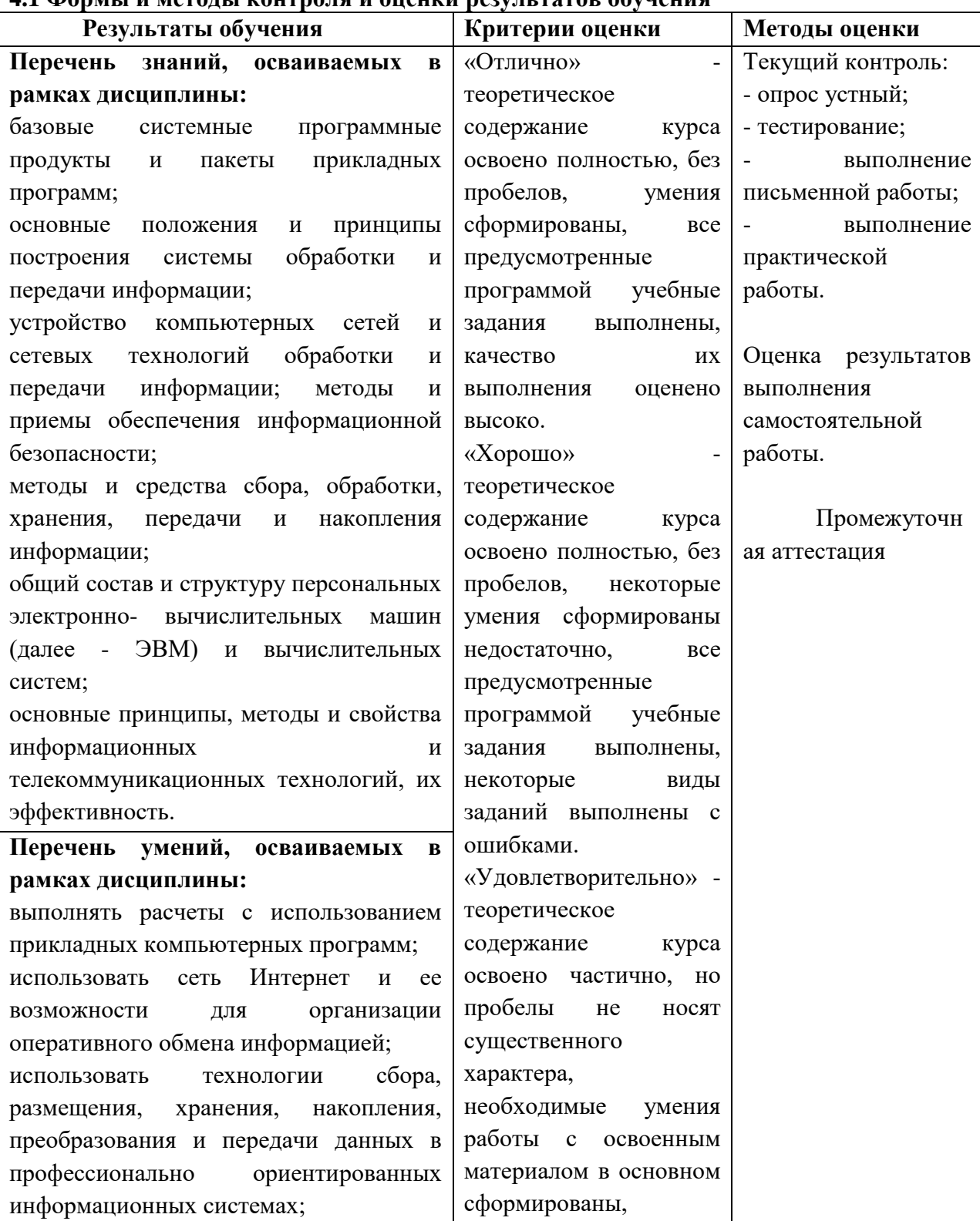

### 41 Формен и метолы контроля и оненки результатов обучения

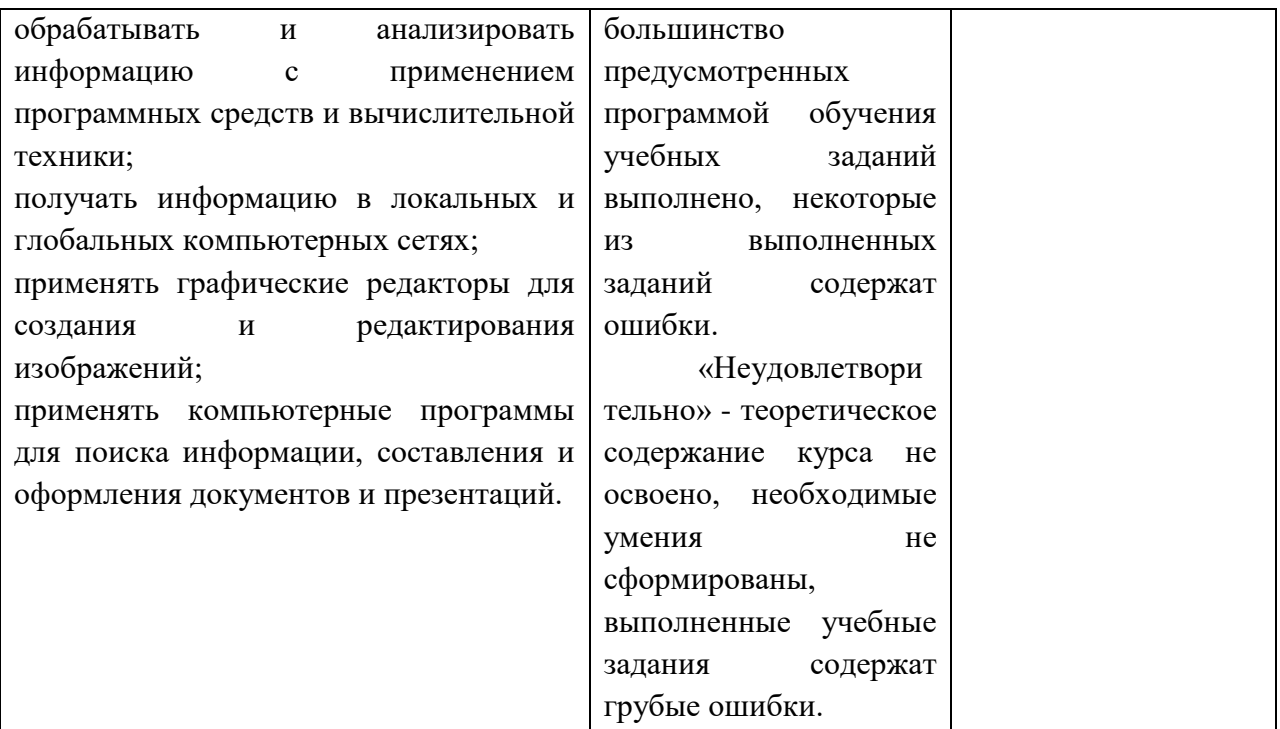

#### 4.2 Фонд оценочных средств для проведения промежуточной аттестации обучающихся по дисциплине

#### 4.2.1 Система оценивания результатов выполнения заданий

Оценивание результатов выполнения заданий промежуточной аттестации осуществляется на основе следующих принципов:

достоверности оценки - оценивается уровень сформированности знаний, умений, практического опыта, общих и профессиональных компетенций, продемонстрированных обучающимися в ходе выполнения задания:

адекватности оценки - оценка выполнения заданий должна проводиться в отношении тех компетенций, которые необходимы для эффективного выполнения задания; надежности оценки - система оценивания выполнения заданий должна обладать высокой степенью устойчивости при неоднократных оценках уровня сформированности знаний, умений, практического опыта, общих и профессиональных компетенций обучающихся:

комплексности оценки - система оценивания выполнения заданий должна компетенции ПОЗВОЛЯТЬ обшие интегративно оценивать  $\mathbf{H}$ профессиональные обучающихся;

объективности оценки - оценка выполнения конкурсных заданий должна быть независимой от особенностей профессиональной ориентации или предпочтений преподавателей, осуществляющих контроль или аттестацию.

При выполнении процедур оценки заданий используются следующие основные методы:

метод расчета первичных баллов;

метод расчета сводных баллов.

Результаты выполнения заданий оцениваются в соответствии с разработанными критериями оценки. Используется пятибалльная шкала для оценивания результатов обучения.

Перевод пятибалльной шкалы учета результатов в пятибалльную оценочную шкалу:

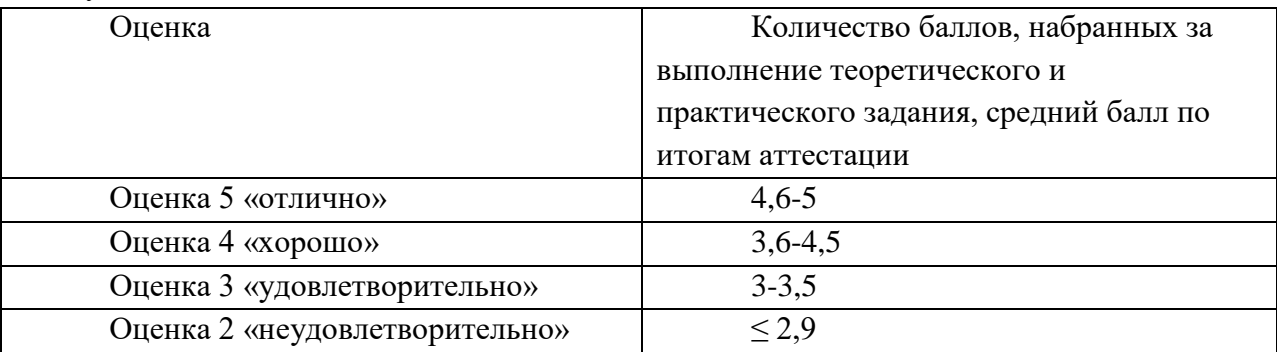

#### **Показатели и критерии оценивания компетенций**

Показатели и критерии оценивания компетенций отражены в комплекте контрольно-оценочных средств (Приложение 1) и хранятся в предметно-цикловой комиссии.

#### **Контрольные и тестовые задания**

Перечень вопросов, контрольные и тестовые задания, необходимые для оценки результатов обучения характеризующих формирование компетенций представлены в комплекте контрольно-оценочных средств (Приложение 1) и хранятся в предметно-цикловой комиссии.

#### **Методические материалы**

Методические материалы, определяющие процедуры оценивания результатов обучения характеризующих формирование компетенций представлены в методических рекомендациях по выполнению практических занятий (Приложение 2), методических рекомендациях по выполнению самостоятельных занятий (Приложение 4) и хранятся в предметно-цикловой комиссии.

#### **РЕЦЕНЗИЯ**

#### на рабочую программу

### учебной лисциплины ЕН.02 Информатика специальность 23.02.07 Техническое обслуживание и ремонт двигателей, систем и агрегатов автомобилей

Представленная на рецензию рабочая программа учебной дисциплины ЕН.02 Информатика по структуре соответствует типовым требованиям к рабочей программе.

Содержание учебного материала соответствует требованиям ФГОС среднего общего образования.

Предусмотренные программой разделы, темы, практические работы, задания для самостоятельной работы студентов позволяют сформировать у обучающихся знания, умения в соответствии с требованиями ФГОС среднего общего образования.

Количество часов по темам и разделам распределено рационально.

Указанные в программе формы и методы контроля и оценки результатов обучения позволяют контролировать уровень освоения обучающимися знаний, умений.

В программе использованы разнообразные формы организации учебной деятельности обучающихся.

Реализация программы основана на применении современных информационных и педагогических технологий.

В программе используется литература, изданная в течение 5 лет.

Рабочая программа учебной дисциплины может быть рекомендована к использованию в учебном процессе для получения среднего общего образования в пределах освоения программ среднего профессионального образования по специальности 23.02.07 Техническое обслуживание и ремонт двигателей, систем и агрегатов автомобилей на базе основного общего образования.

Программу разработала преподаватель ЭТИ (филиал) СГТУ имени Гагарина Ю.А. Зазерина Т.А.

рецензент: Недилова Анна Алексондровна ances buenus cameropun ranor co municipal